Illustrator CS

- 13 ISBN 9787508329772
- 10 ISBN 7508329775

出版时间:2005-2

页数:361

版权说明:本站所提供下载的PDF图书仅提供预览和简介以及在线试读,请支持正版图书。

#### www.tushu000.com

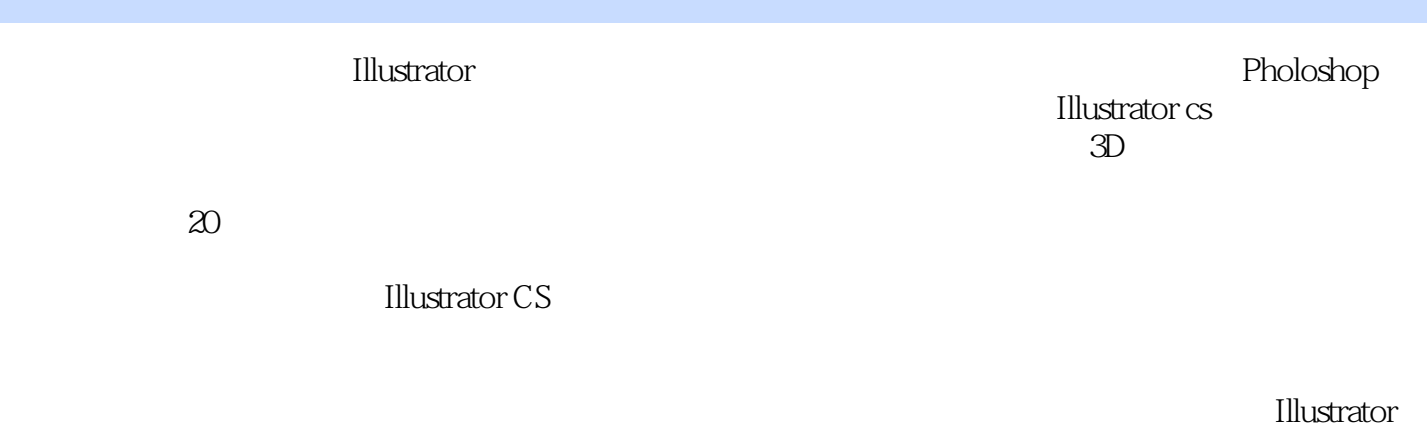

 $\frac{4}{\pi}$ 

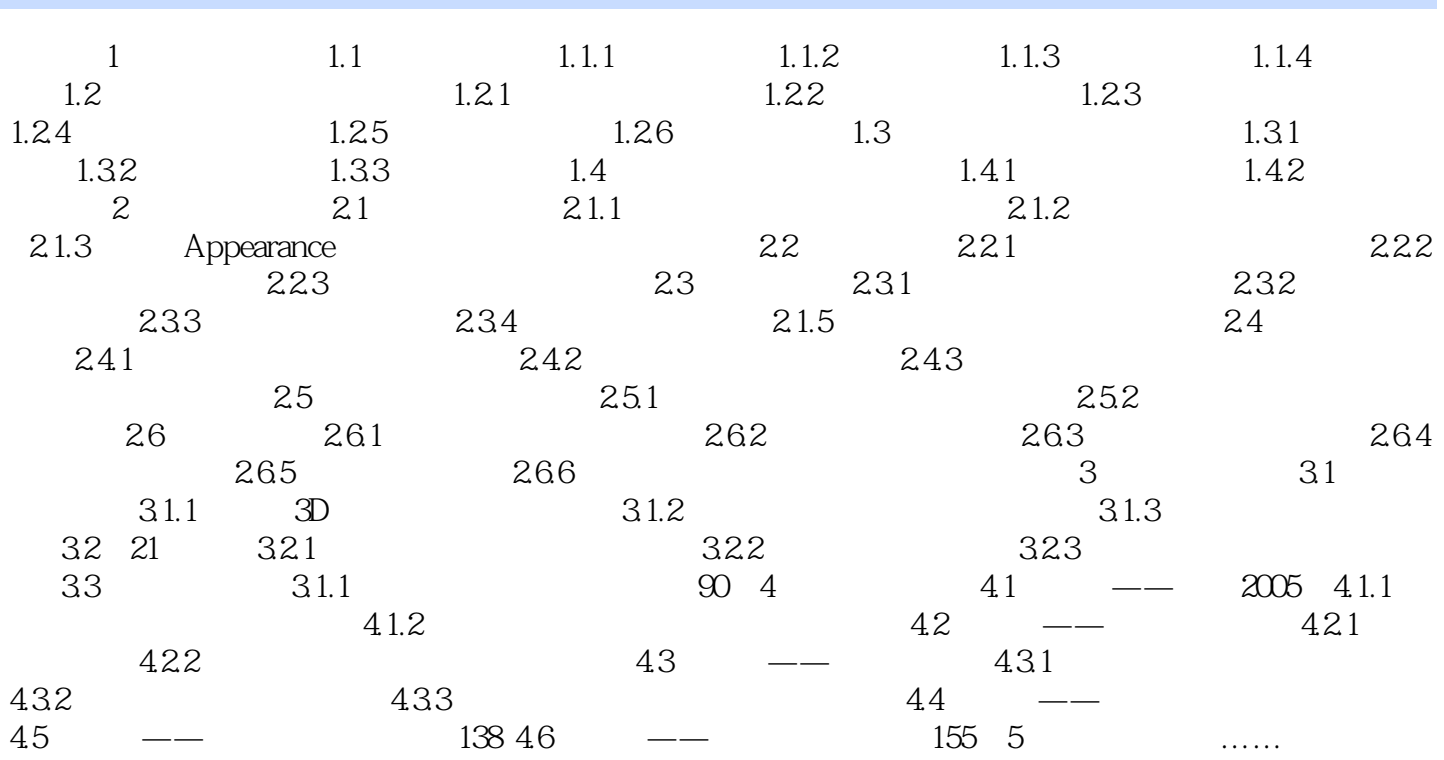

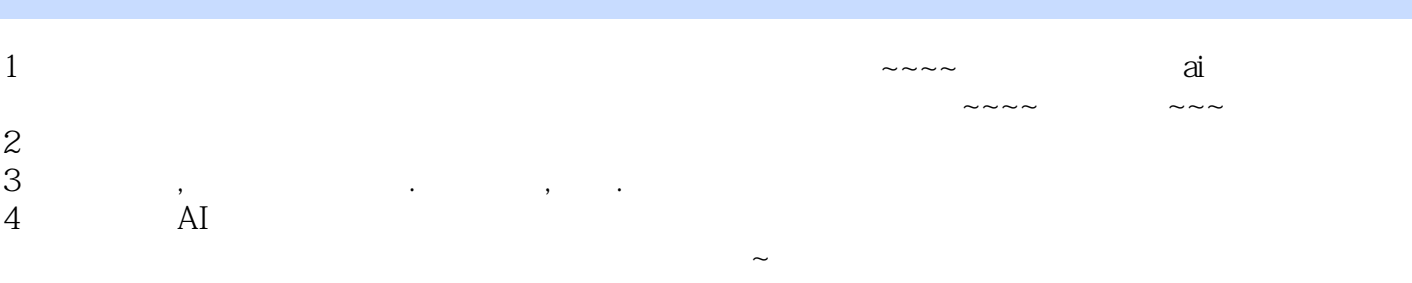

本站所提供下载的PDF图书仅提供预览和简介,请支持正版图书。

:www.tushu000.com